## **APPENDIX A: SUMMARY OF IMPORTANT JAVA FEATURES**

#### *A - 1: Literals*

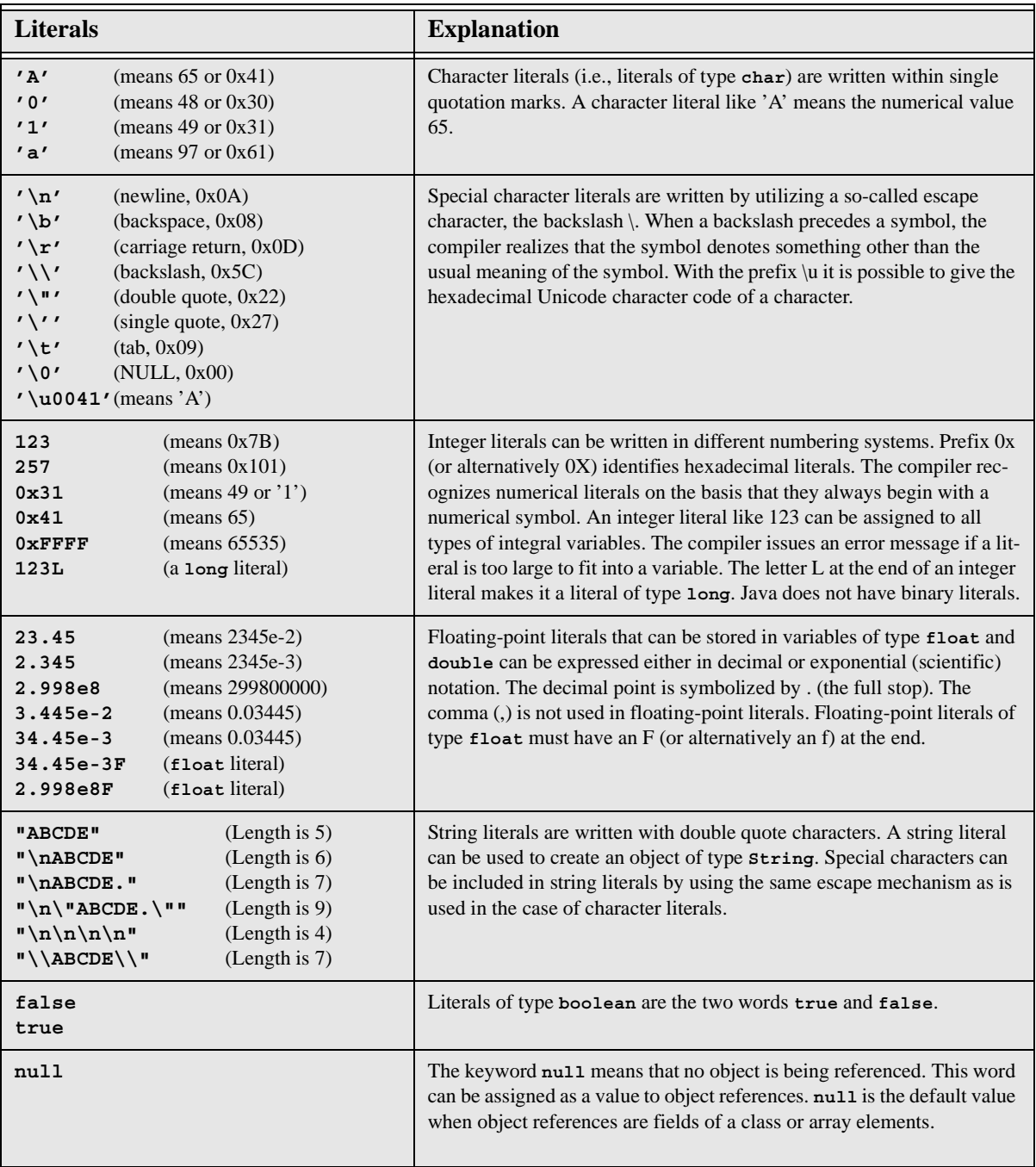

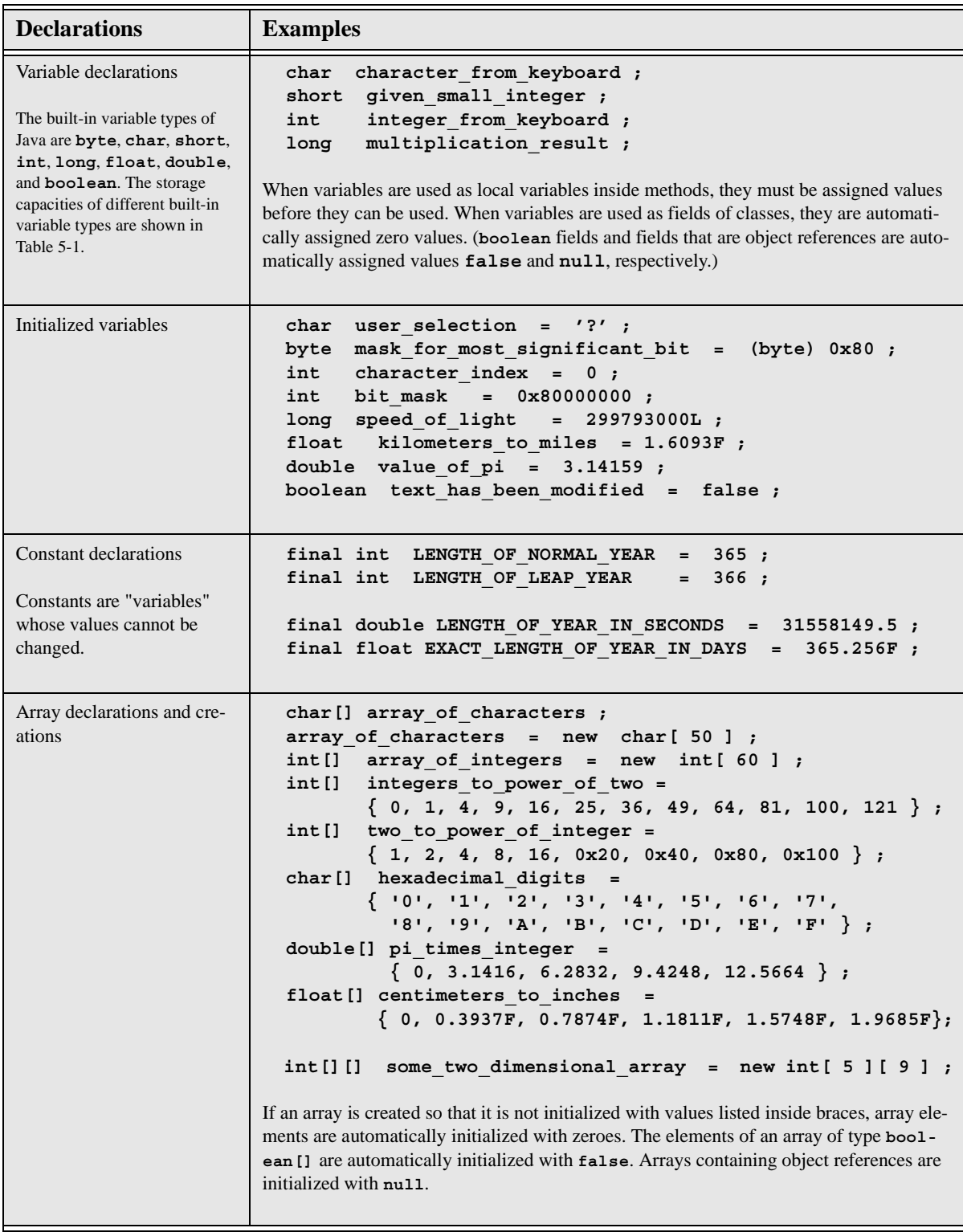

# *A - 2: Variables, constants, and arrays of basic types*

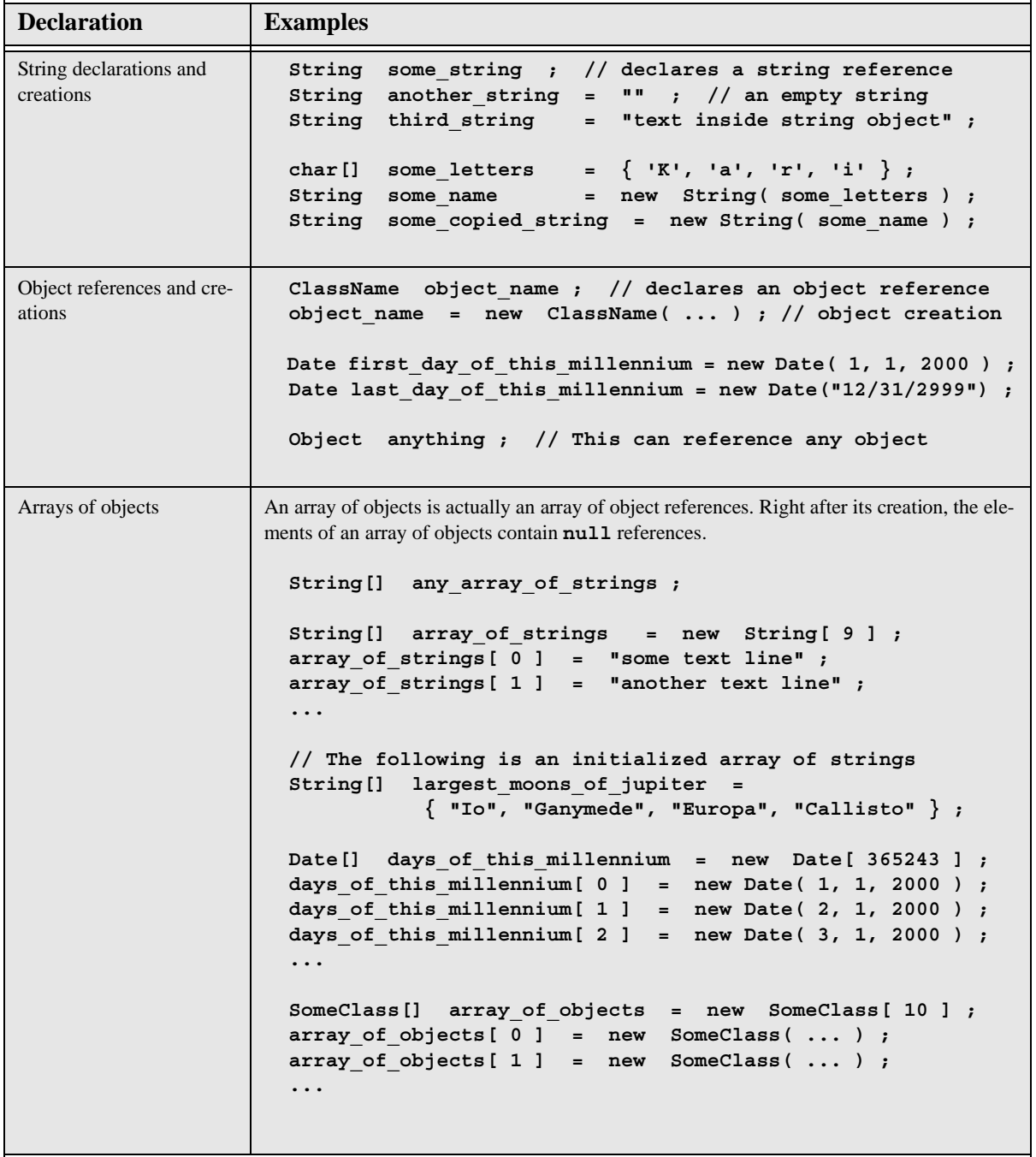

# *A - 3: String objects, other objects, and arrays of objects*

#### *A - 4: Expressions*

The word "expression" is an important term when speaking about the grammars of programming languages. The following are examples of valid Java expressions:

```
1
254
true
some_variable
some_variable + 3
( some_variable * another_variable )
( first_variable + second_variable ) / third_variable
some_array[ 3 ]
array_of_objects[ object_index ]
some_string.length()
some_object.some_method()
some_object.SOME_STATIC_CONSTANT
```
You can see that literals, references to variables, mathematical calculations, references to objects in arrays, method calls, etc. are all expressions in Java. Expressions are parts of larger program constructs such as assignment statements, **if** constructs and loops. Expressions obtain some values when a program is being executed. When an expression represents a mathematical operation, we can say that it is a mathematical or arithmetic expression. Expressions that get the values **true** or **false** are boolean expressions.

By using the term expression it is easy to speak, for example, about the operators of a programming language. The use of the addition operator (+) can be specified

*expression* **+** *expression*

which can mean, for example, all the following expressions

**some\_variable + 254 some\_variable + another\_variable some\_variable + some\_string.length() 33 + array\_of\_integers[ integer\_index ]**

#### *A - 5: Assignments and left-side expressions*

When you put the assignment statement

**1 = 1 ;**

in a program, the compiler considers it as an error and says something like "unexpected type; required: variable; found: value" The above statement tries to assign a value to a literal, and that is not possible. I use the term "left-side expressions" to refer to expressions that are allowed on the left side of an assignment operation. A literal or a method call are not left-side expressions. Typical left-side expressions are variables, object references, references to public fields of objects, and indexed positions of arrays. The following kinds of assignment statements are thus possible

```
some_variable = ...
some_object = ...
some object.some public field = ...
array_of_integers = ...
array_of_integers[ integer_index ] = ...
array_of_integers[ integer_index + 1 ] = ...
array_of_objects[ object_index ] = ...
```
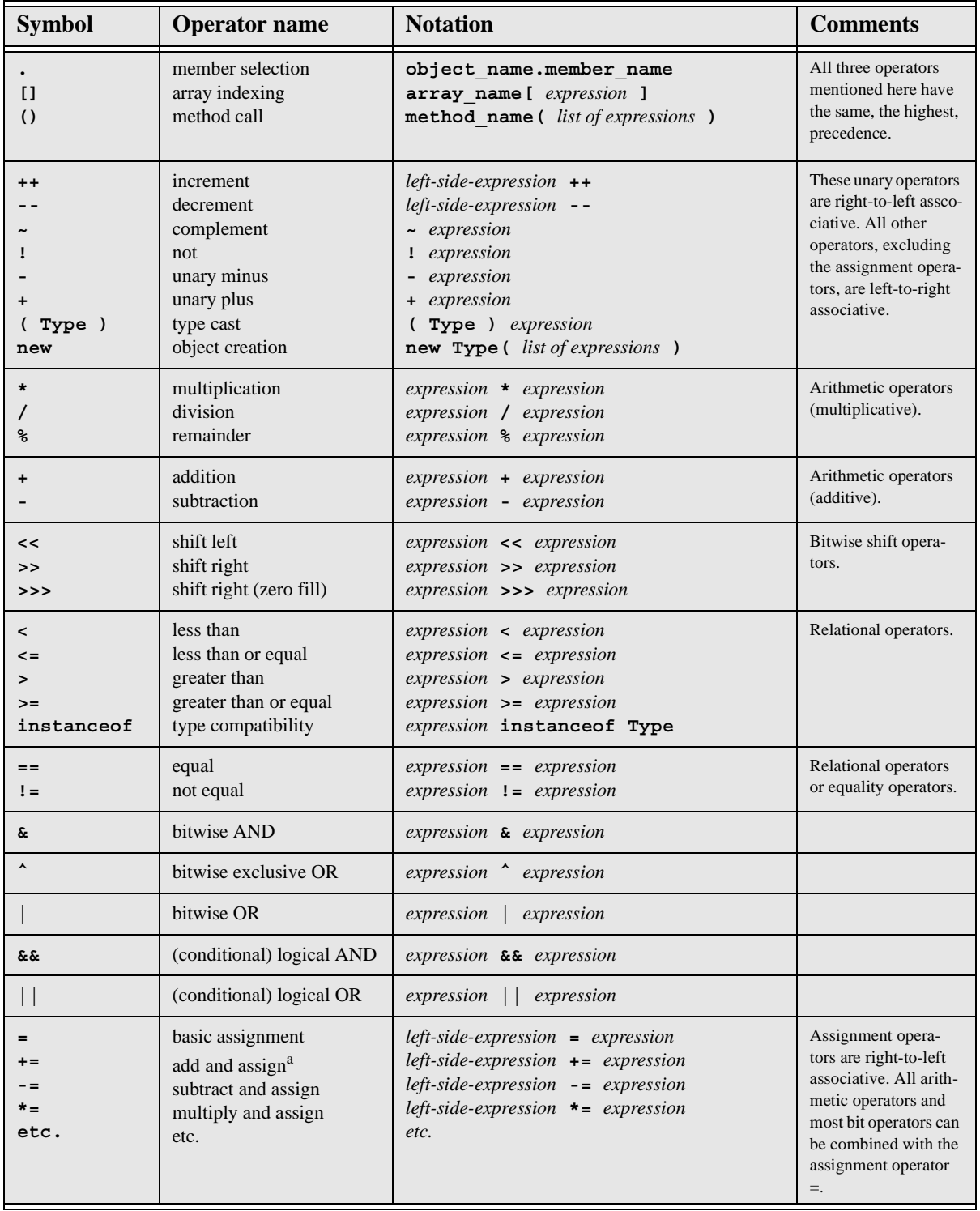

## *A - 6: The most important Java operators in order of precedence*

a. Operators **+=**, **-=**, **\*=**, etc. work so that **some\_variable += 3 ;** means the same as **some\_variable = some\_variable + 3 ;** and **some\_variable \*= another variable ;** means the same as **some\_variable = some\_variable \* another\_variable ;**

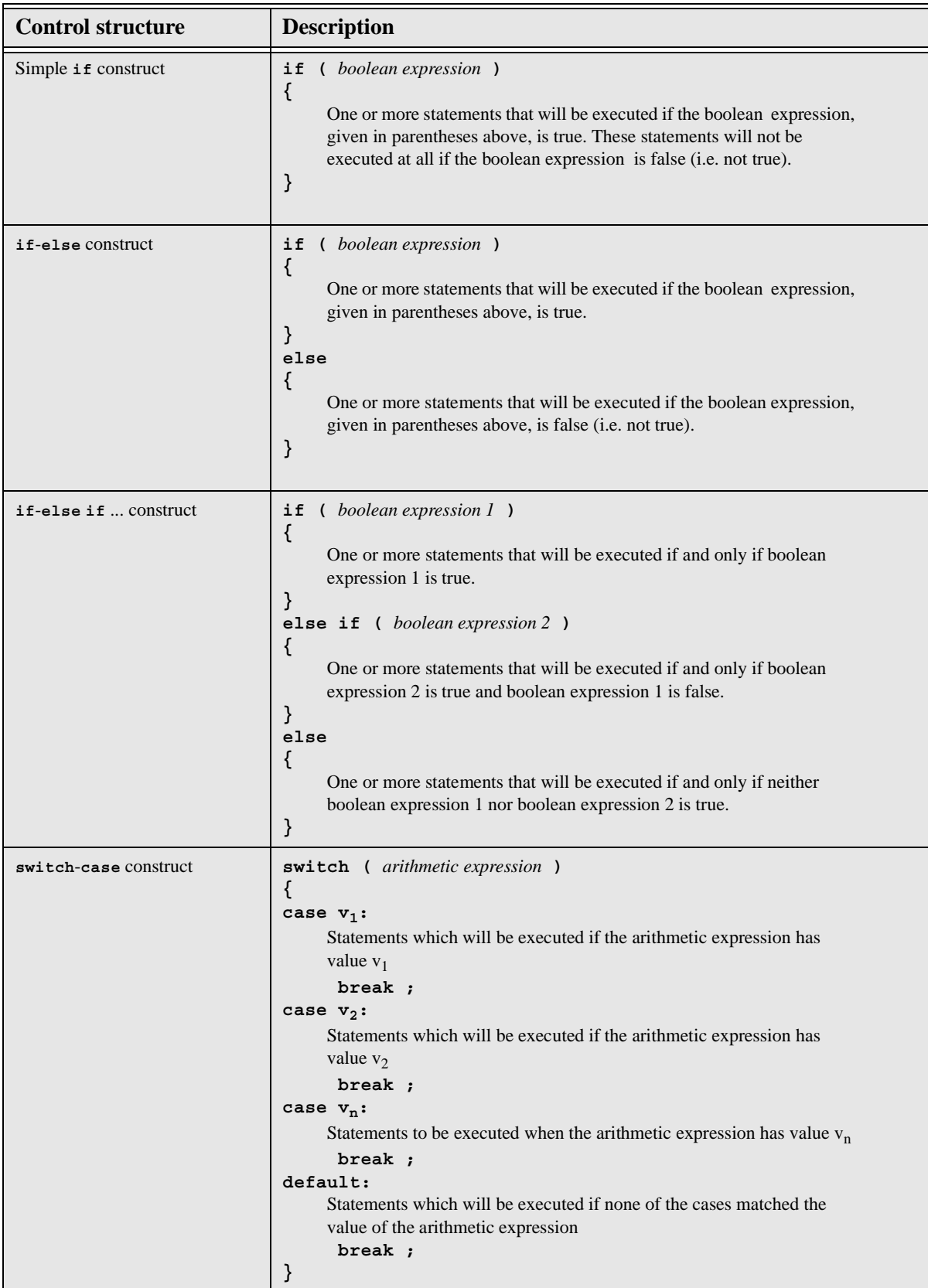

## *A - 7: Control structures to make decisions (selections)*

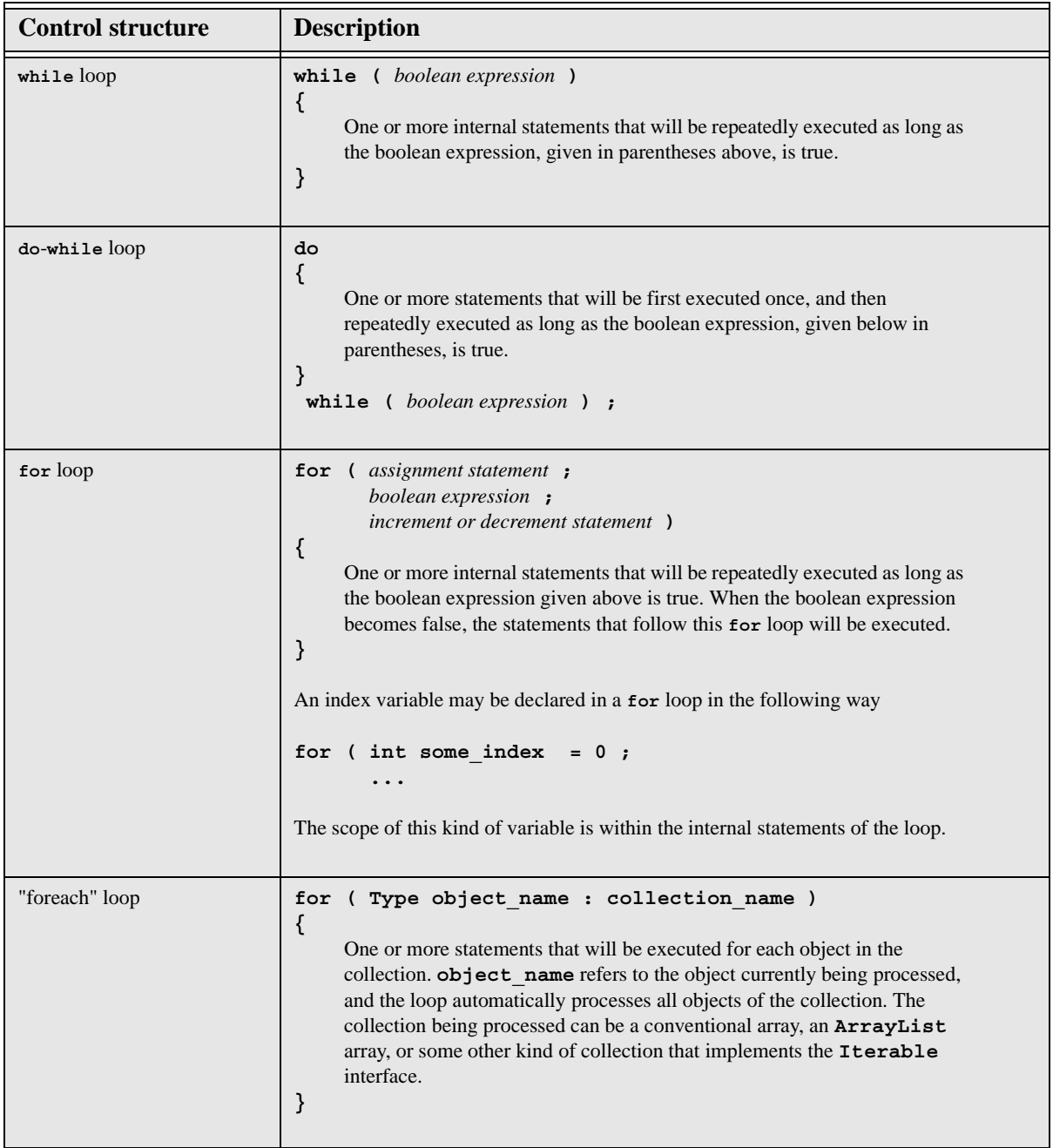

# *A - 8: Control structures to perform repetitions (iterations)*

#### *A - 9: Some basic Java method structures*

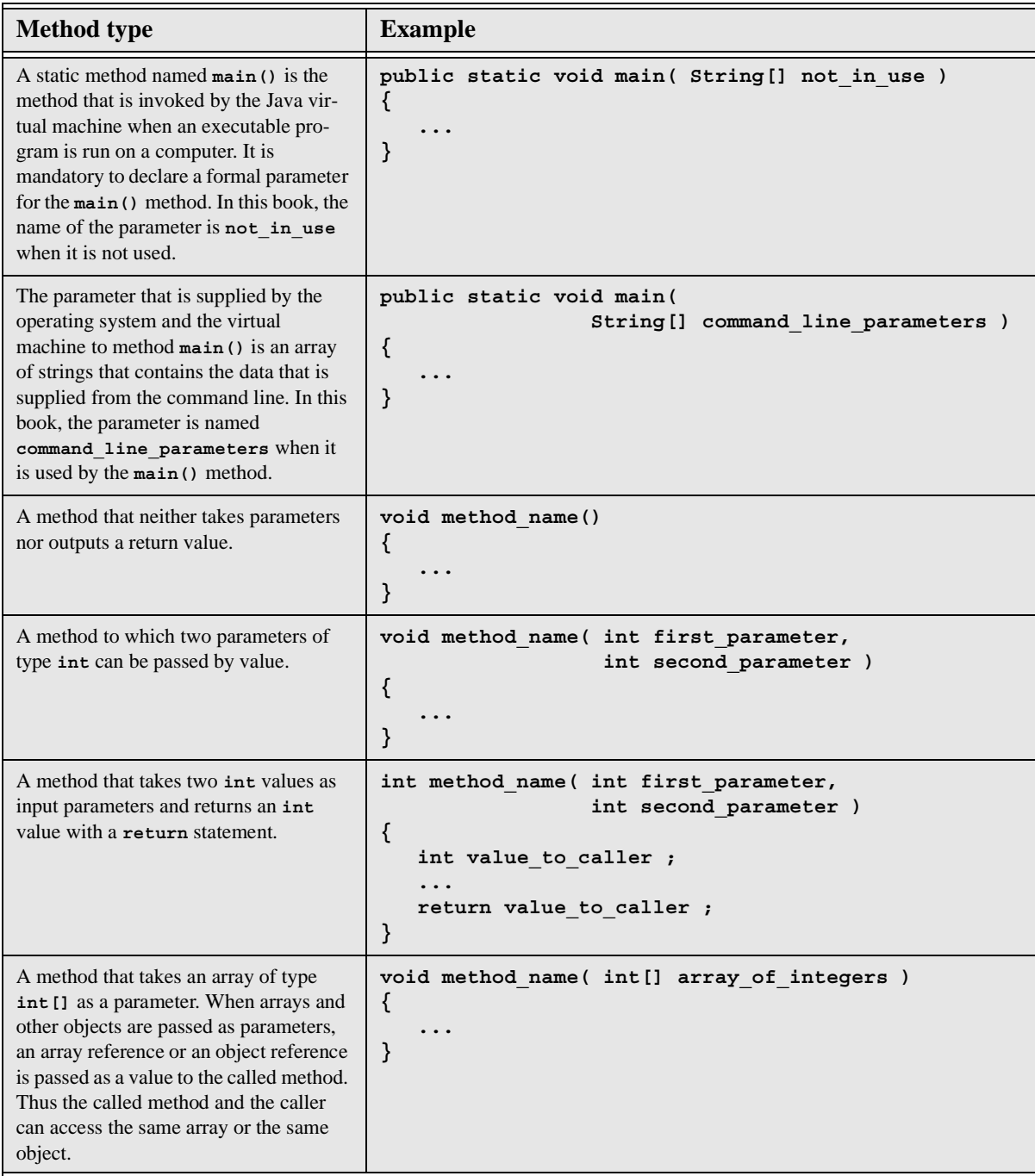

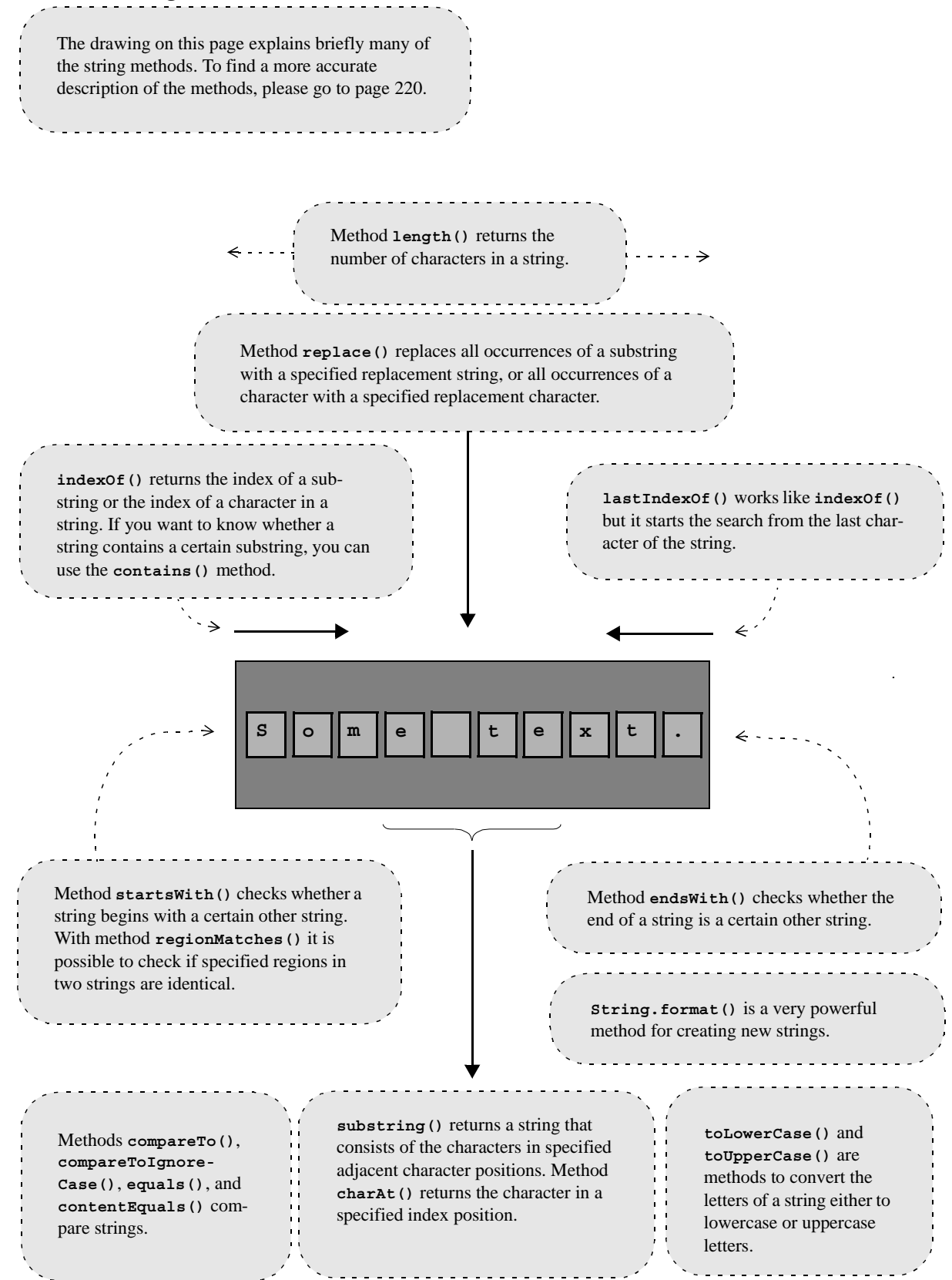

#### *A - 11: Mechanisms for keyboard input and screen output*

The mechanisms to output data to the screen and read data from the keyboard are explained at the end of Chapter 5.

## *A - 12: Input/output from/to files*

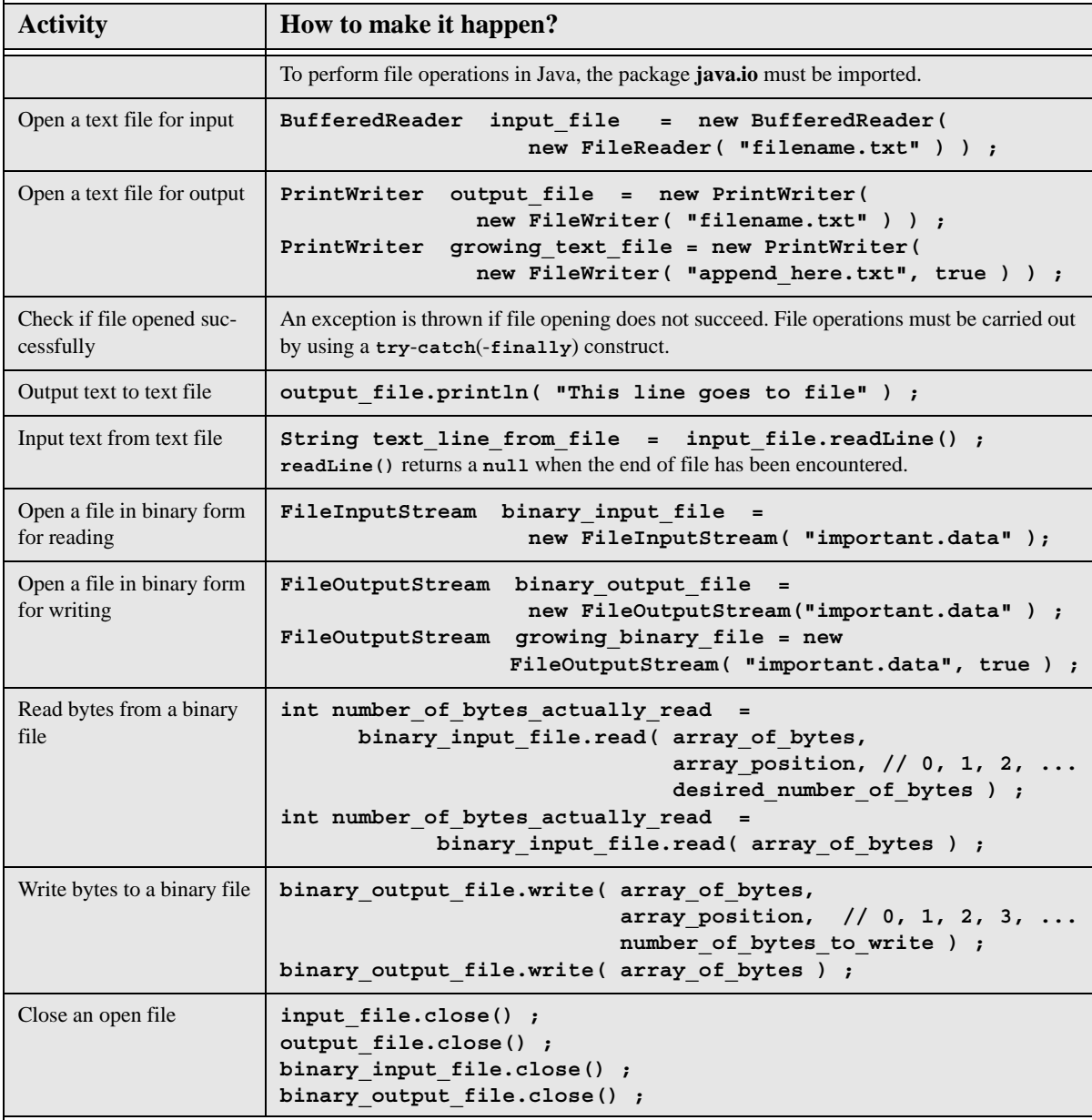

### *A - 13: Data conversions*

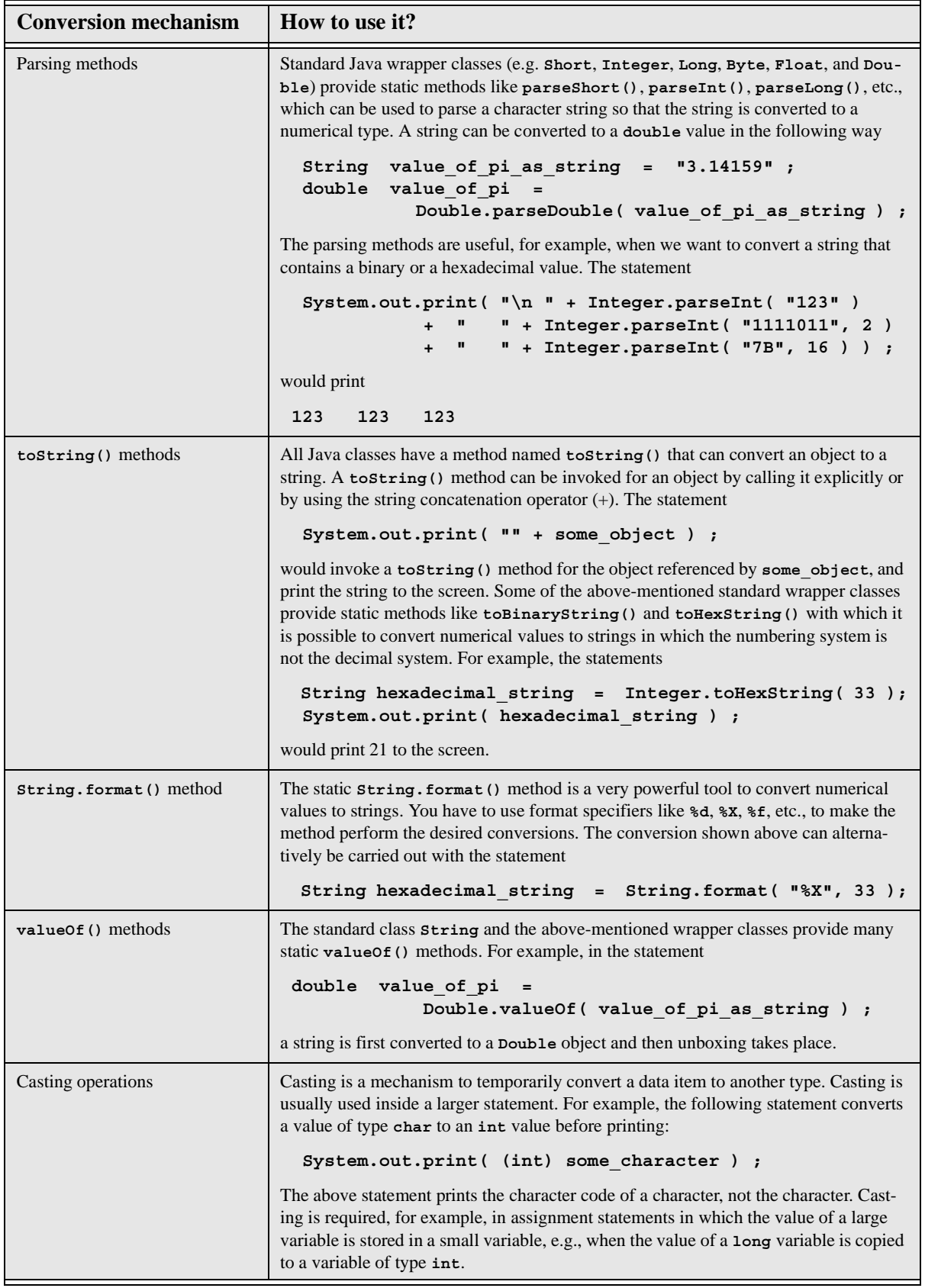

#### *A - 14: Java class declaration*

```
There are many different possibilities to declare classes in 
                                                                              Keyword extends specifies that 
                                                                              another class is inherited. Key-
   Java. Actually, all of Part III of this book is a long discussion 
                                                                              word implements specifies that 
  of the nature of Java classes. A class declaration is identified 
                                                                              one or more interfaces are imple-
   with the reserved keyword class. If keyword public pre-
                                                                              mented. A class can inherit from 
  cedes the class keyword, the class is visible outside its 
                                                                              one superclass. It can implement 
  package. A package is a collection that can contain many 
                                                                              one or more interfaces.
  classes. Keyword abstract must be written before the 
   class keyword if the class contains one or more abstract 
   methods. If the final keyword precedes the class key-
   word, it is not possible to derive new classes from the class.
class ClassName extends SuperclassName
                                                                                \leftarrow ...
                        implements SomeInterfaceName, SomeOtherInterfaceName
{
     protected int some_field ;
     ...
                                                           Usually classes have several constructors. A construc-
                                                           tor has the same name as the class. A constructor is 
     public ClassName()
                                                           called automatically when an object (instance) of a 
 {
                                                           class is created. A default constructor is one that can be 
          ...
                                                           called without giving any parameters.
     }
     public int get_some_field()
 {
                                                                              An accessor method is one that is 
         return some_field ;
                                                                              used to either read or write a field 
     }
                                                                              of a class.
     public void some_method( int some_parameter )
     {
          ...
     }
     public void some_other_method( ... )
     {
          ...
 }
     public String toString()
 {
 ...
         return object_as_string ;
 }
} 
                                                                 All non-static and non-private methods of 
   All classes have a method named toString()
                                                                 Java classes can be polymorphic methods that 
   because such a method is declared in class 
                                                                 are overridden in lower classes. When a poly-
   Object that is the superclass of all Java 
                                                                 morphic method is called for an object, the cor-
   classes. If a class declaration does not contain 
                                                                 rect version of the method that corresponds with 
   a toString() method, it is inherited from 
                                                                 the object's type is automatically selected. If you 
  class Object or from some other class in a 
                                                                 want to prevent the overriding of a method, you 
   class hierarchy.can declare it with the final keyword.
```